Министерство науки и высшего образования Российской Федерации

Федеральное государственное бюджетное образовательное учреждение высшего образования «Комсомольский-на-Амуре государственный университет»

УТВЕРЖДАЮ Проректор по УР \_\_\_\_\_\_\_\_\_\_\_\_\_\_\_ Г.П. Старинов 2019 г.

# **РАБОЧАЯ ПРОГРАММА ДИСЦИПЛИНЫ**

# **Средства автоматизированных вычислений**

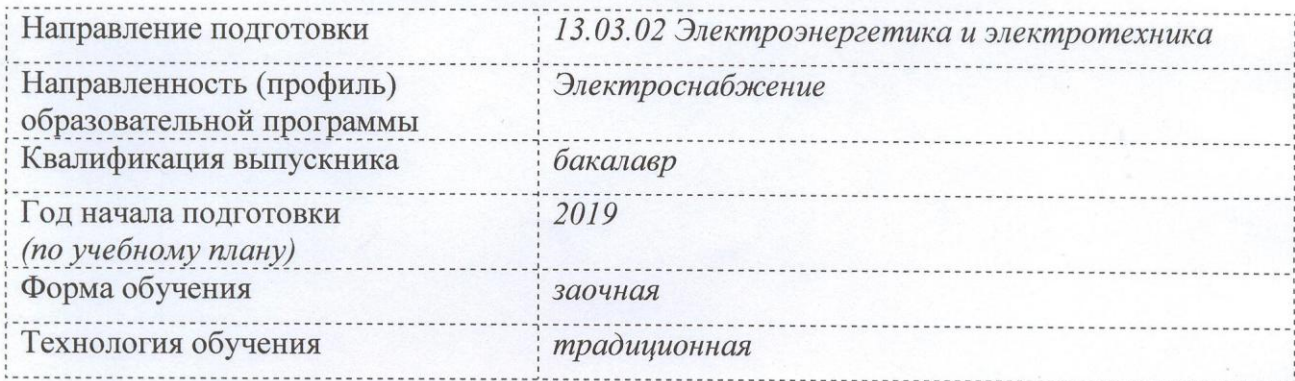

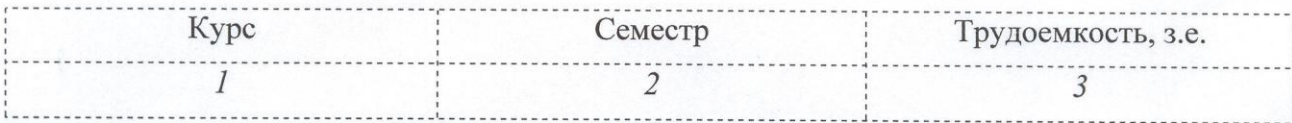

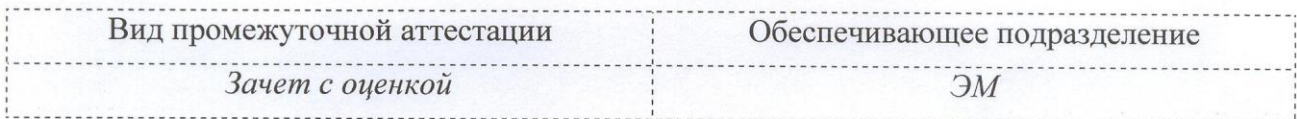

Комсомольск-на-Амуре 2019

Разработчик рабочей программы *доцент каф. «ЭМ»,канд. техн. наук*

Р.В. Кузьмин<br>20/9 г.  $ZZ \rightarrow Z \rightarrow Z \rightarrow Z \rightarrow Z$ 

СОГЛАСОВАНО

Директор библиотеки <u>Сергии А.А. Романовская</u>  $20/7r$ . Заведующий кафедрой «ЭМ» А.В Сериков.  $20/9$ .

Декан ЭТФ А.С. Гудим  $20/9$ .

 $\frac{7}{4}$  Е.Е. Поздеева  $\frac{76 \text{ N}}{26 \text{ N}} = \frac{04}{207}.$ 

Начальник учебно-методического управления

### 1 Обшие положения

Рабочая программа дисциплины «Средства автоматизированных вычислений» составлена в соответствии с требованиями федерального государственного образовательного стандарта, утвержденного приказом Министерства образования и науки Российской Федерации № 144 от 28.02.2018, и основной профессиональной образовательной программы подготовки «Электроснабжение» по направлению 13.03.02 Электроэнергетика и электротехника.

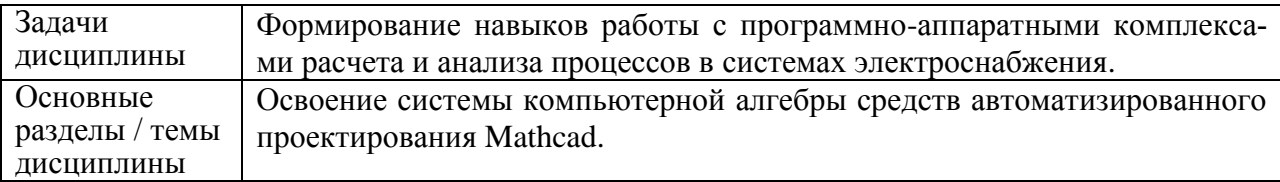

### 2 Перечень планируемых результатов обучения по дисциплине (модулю), соотнесенных с индикаторами достижения компетенций

Процесс изучения дисциплины «Средства автоматизированных вычислений» направлен на формирование следующих компетенций в соответствии с ФГОС ВО и основной образовательной программой (таблица 1):

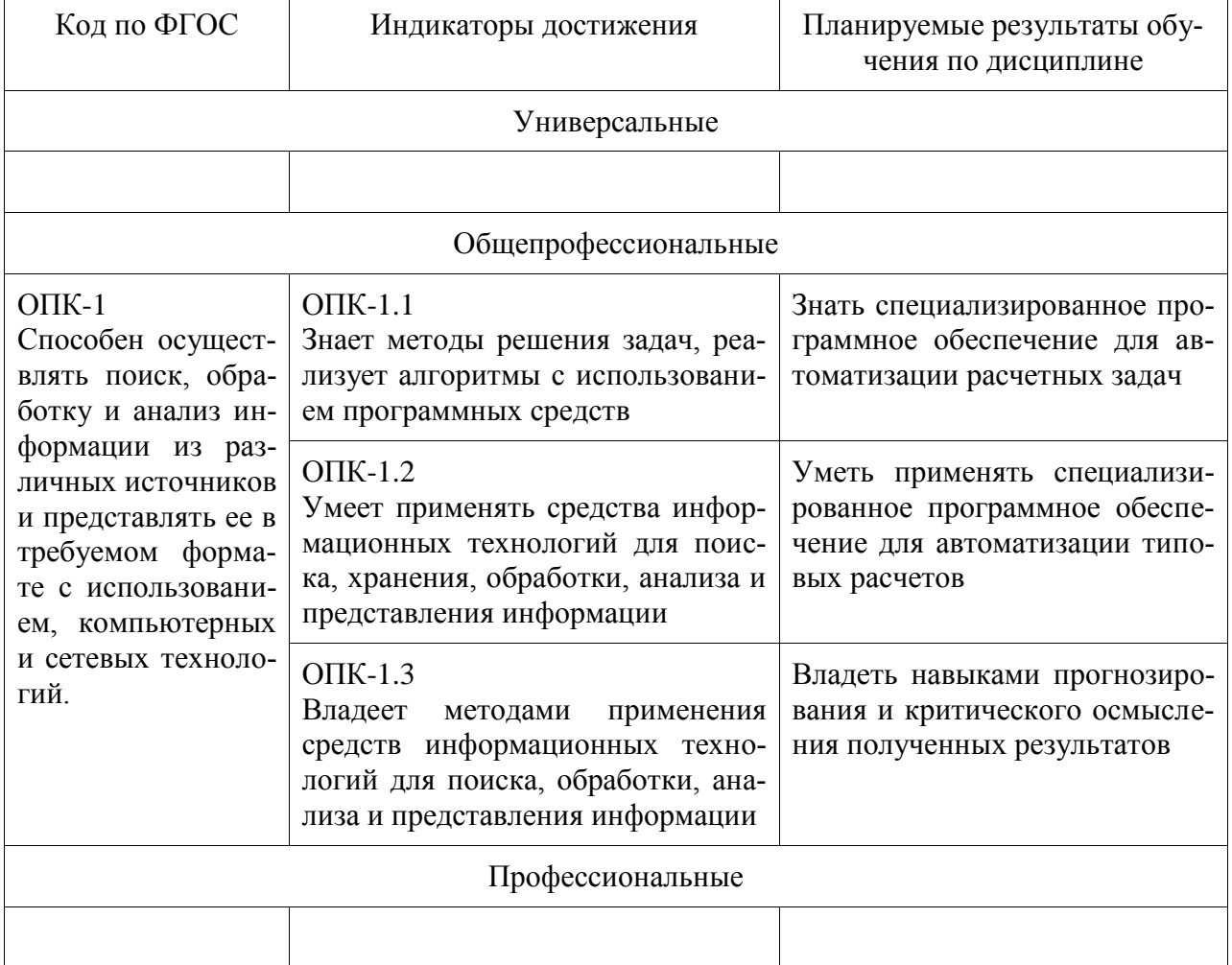

Таблица 1 - Компетенции и индикаторы их достижения

### **3 Место дисциплины (модуля) в структуре образовательной программы**

Дисциплина «Средства автоматизированных вычислений» изучается на 1 курсе во 2 семестре.

Дисциплина входит в состав блока 1 «Дисциплины (модули)» и относится к обязательной части.

Знания, умения и навыки, сформированные при изучении дисциплины «Средства автоматизированных вычислений», будут востребованы при изучении последующих дисциплин «Научно-исследовательская работа» и сдачи Государственного экзамена.

Входной контроль при изучении дисциплины не проводится.

### **4 Объем дисциплины (модуля) в зачетных единицах с указанием количества академических часов, выделенных на контактную работу обучающихся с преподавателем (по видам учебных занятий) и на самостоятельную работу обучающихся**

Общая трудоемкость (объем) дисциплины составляет 3 з.е., 108 акад. час.

Распределение объема дисциплины (модуля) по видам учебных занятий представлено в таблице 2.

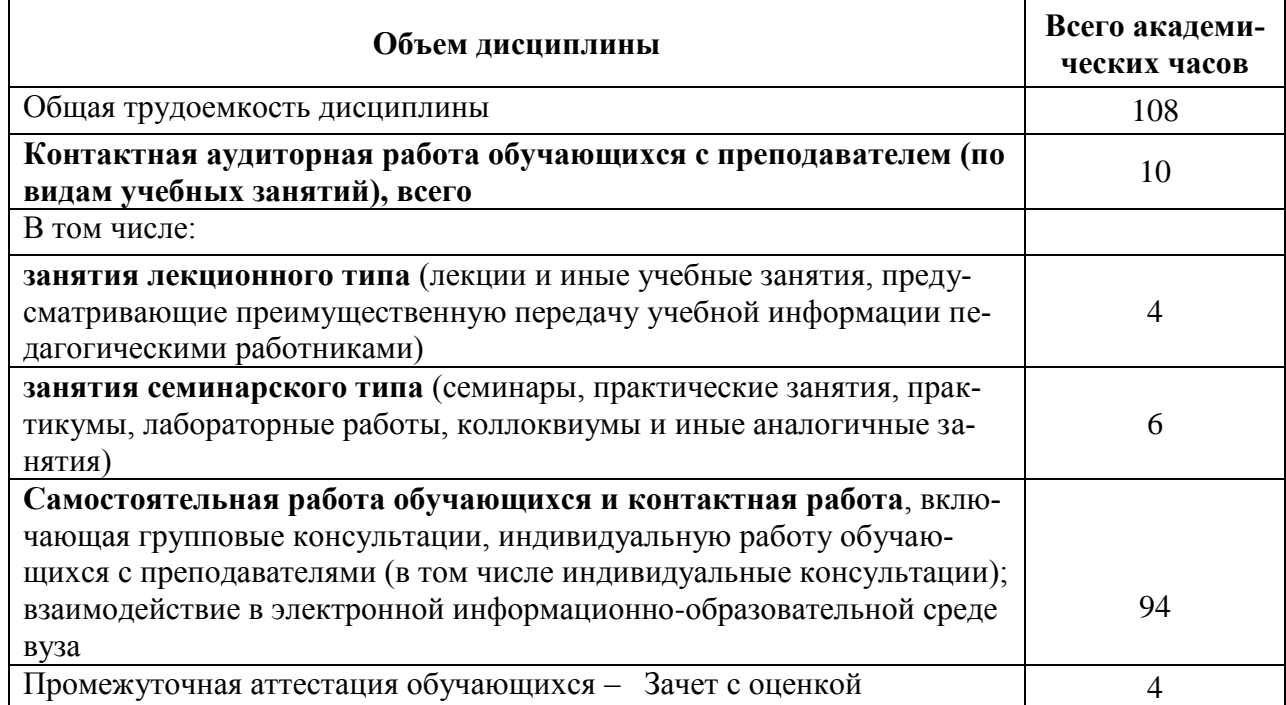

### Таблица 2 – Объем дисциплины (модуля) по видам учебных занятий

### **5 Содержание дисциплины (модуля), структурированное по темам (разделам) с указанием отведенного на них количества академических часов и видов учебной работы**

Таблица 3 – Структура и содержание дисциплины (модуля)

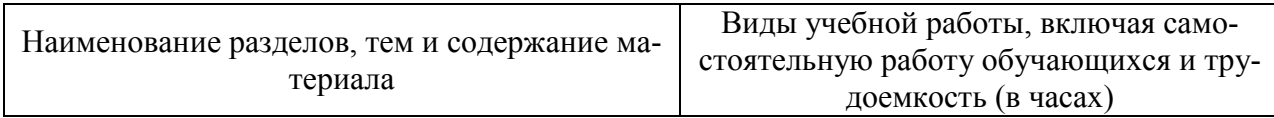

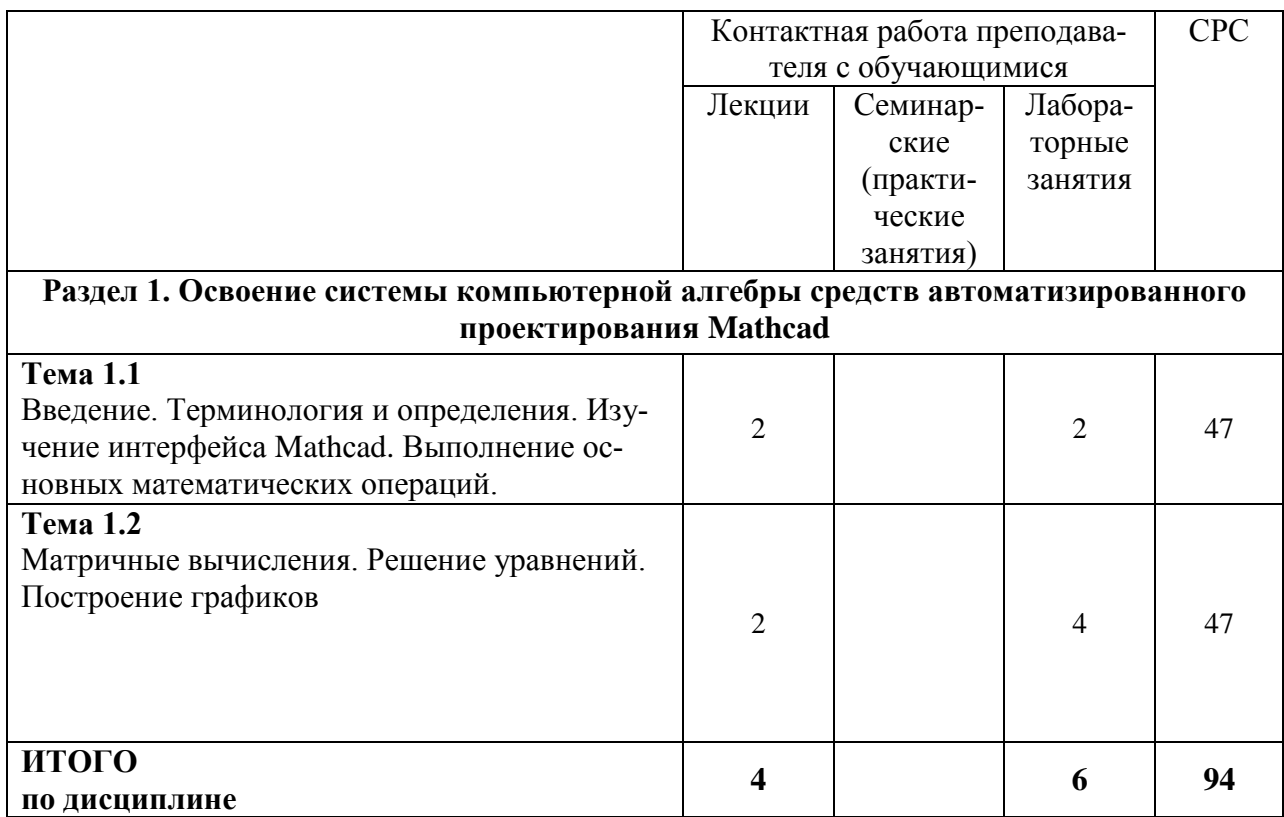

### 6 Внеаудиторная самостоятельная работа обучающихся по дисциплине (модулю)

При планировании самостоятельной работы студенту рекомендуется руководствоваться следующим распределением часов на самостоятельную работу (таблица 4):

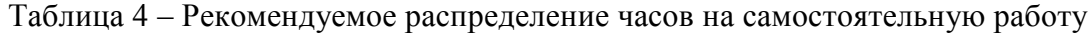

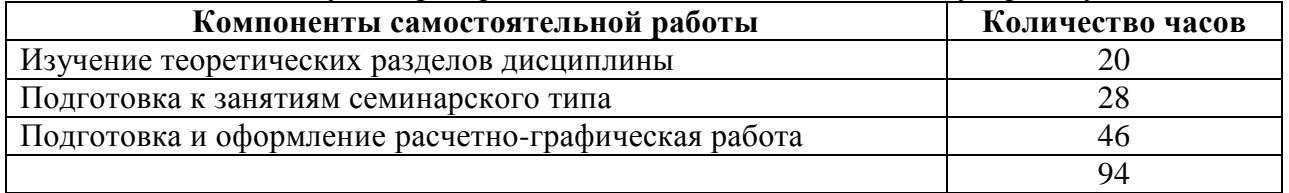

### 7 Оценочные средства для проведения текущего контроля и промежуточной аттестации обучающихся по дисциплине (модулю)

Таблица 5 - Паспорт фонда оценочных средств

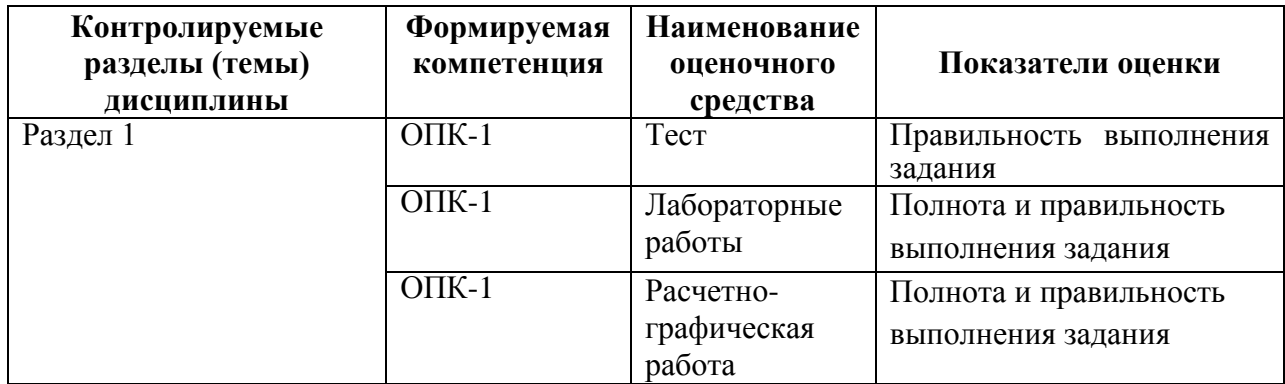

Методические материалы, определяющие процедуры оценивания знаний, умений, навыков и (или) опыта деятельности, представлены в виде технологической карты дисциплины (таблица 5).

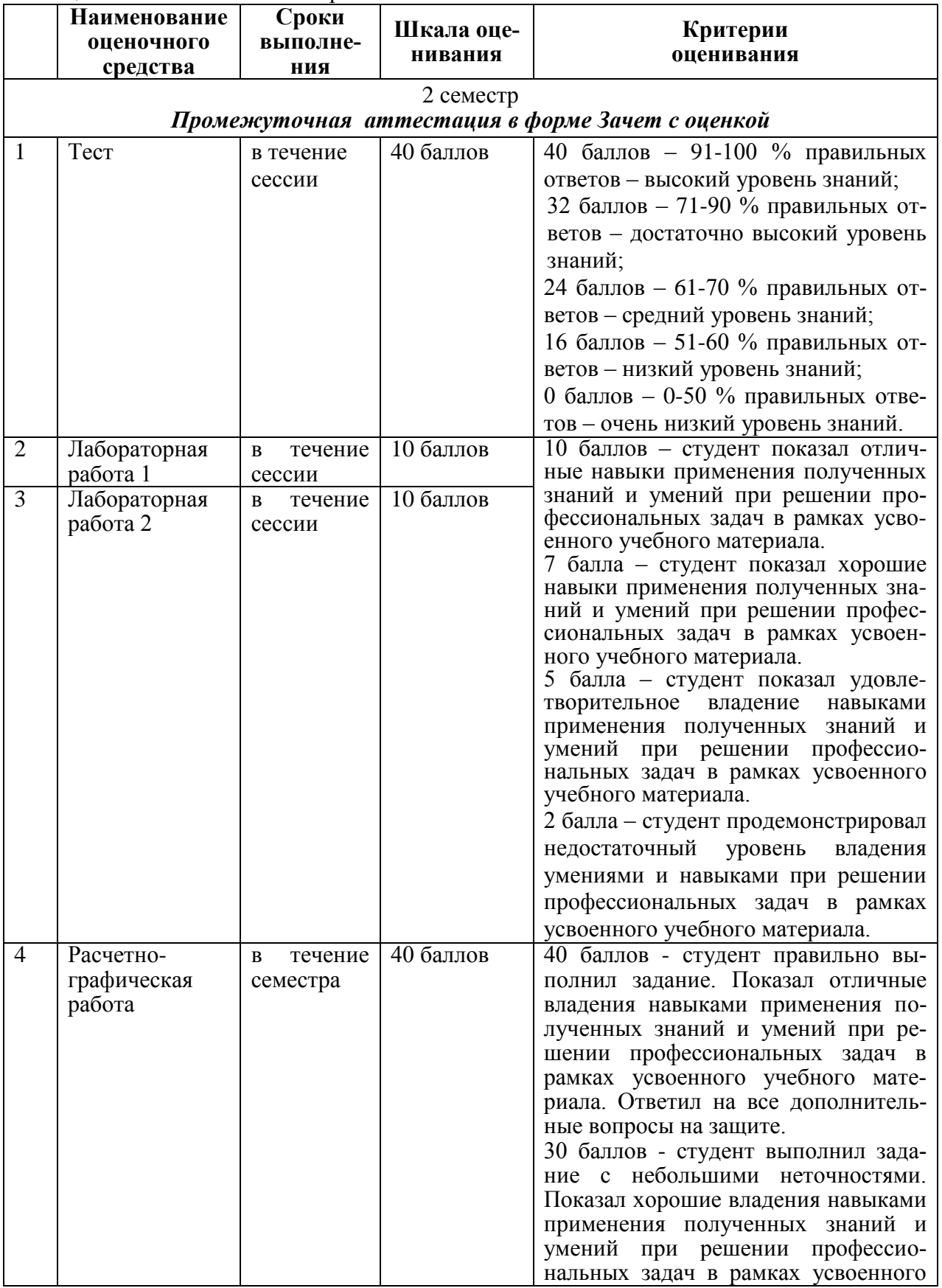

# Таблица 6 – Технологическая карта

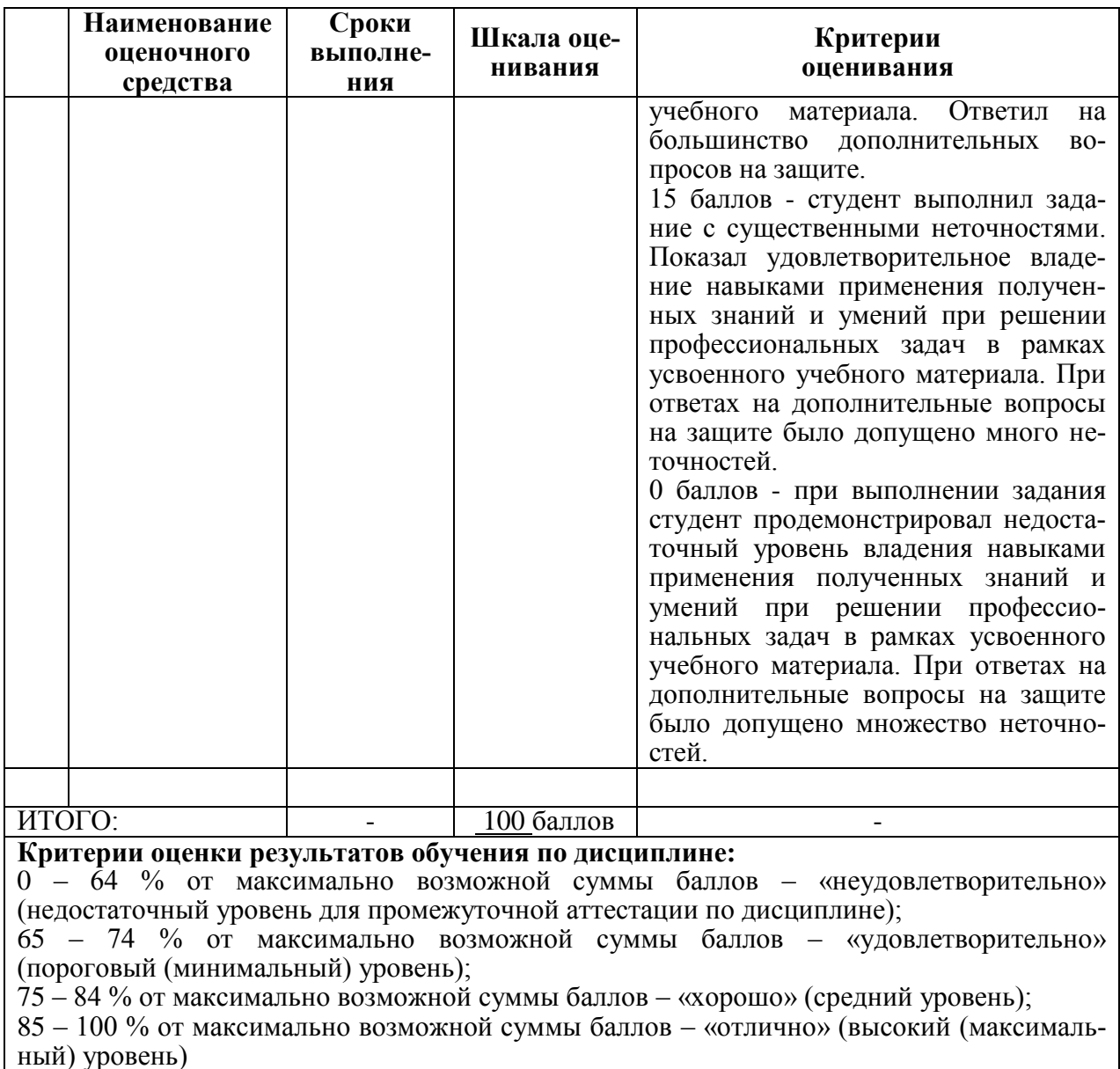

# Задания для текущего контроля **TECT**

### 1. Укажите знак присвоения в Mathcad:

- $a) =$ ;
- $\delta$ )  $\approx$  ;
- $B) \equiv$ ;

 $\Gamma) \Box \Box$ .

2. Каким сочетанием клавиш вызывается область построения графики в Декартовой системе координат:

- a) Ctrl+7;
- $6)$  Shift+2;
- $B)$  Ctrl+2;
- $r)$  Ctrl+5.

### 3. Каким сочетанием клавиш вызывается окно для вставки матрицы:

a)  $Ctrl+V$ ;

 $5)$  Shift+D;

 $B)$  Ctrl+K;

г) Ctrl+M.

### *4. С помощью, какой функции производится поиск корней полинома:*

a)  $root(f(var), var, [a, b])$ ;

- $\delta$ ) polyroots(v);
- в) lsolve $(M, v)$ ;
- г) Find(var1, var2, ...).

### *5. С помощью, какой функции производится решение уравнений:*

- a)  $root(f(var), var, [a, b])$ ;
- $\delta$ ) polyroots(v);
- в) lsolve $(M, v)$ ;
- г) Find(var1, var2, ...).

#### *6. Какой знак используется для получения решения в символьном виде:*

- $a) =$ ;
- $\delta$ )  $\equiv$  ;
- $B) \rightarrow;$
- $\Gamma$ )  $\leftrightarrow$ .

*7. Какой кнопкой вызывается операция инверсирования матрицы (взятие обратной матрицы):*

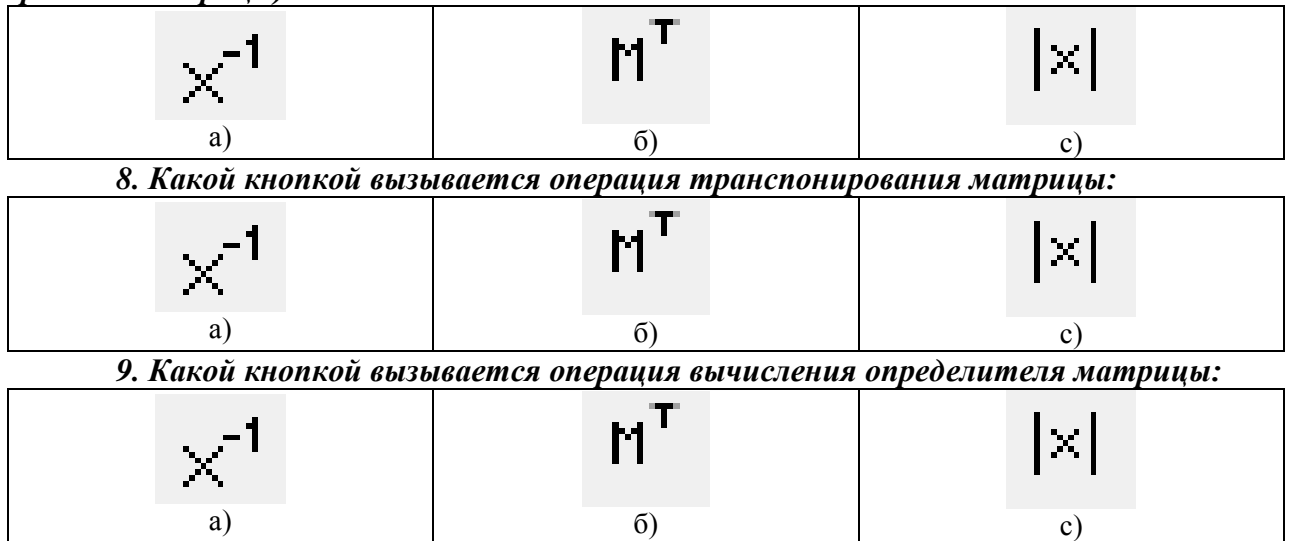

*10. Какой функцией осуществляется вычисление логарифма по заданному основанию:*

a) ln;  $\qquad$  6) log; c) lg.

# **ЛАБОРАТОРНЫЕ РАБОТЫ**

### **Лабораторная работа 1.**

#### **Изучение интерфейса Mathсad.**

Ознакомиться с основными пунктами меню (рисунок 1) и пояснить их содержание.

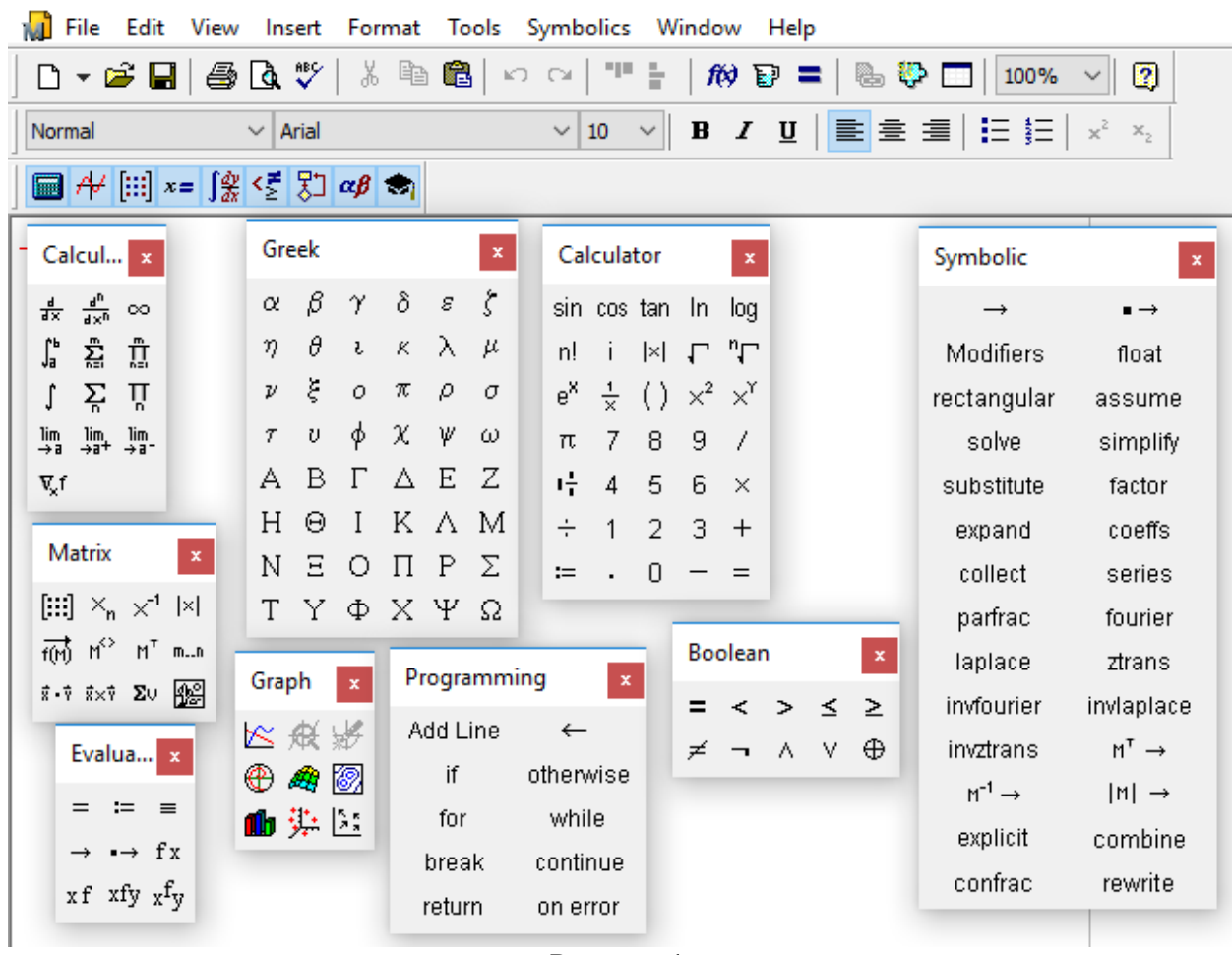

Рисунок 1.

### **Выполнение основных математических операций. Ввод математических выражений и формул. Основные встроенные функции Mathcad.**

Продемонстрировать умение ввода не тривиальных математических выражений в Mathcad. Ознакомится с содержимым и продемонстрировать умение ввода функций с использованием меню Insert Function.

### **Лабораторная работа 2.**

#### **Матричные вычисления.**

Произвольно задать матрицы и векторы различной размерности. Продемонстрировать навыки выполнения операций над матрицами и векторами в Mathcad, включая меню Matrix.

#### **Решение уравнений.**

Самостоятельно задать различные уравнения (в том числе нелинейные и в виде полиномов). Решить заданные уравнения, использую встроенные функции Mathcad: root и polyroots. Найденные корни продемонстрировать графически.

### **Решение систем уравнений**.

Самостоятельно задать систему линейных уравнений с n переменными, где n≥4. Решить ее средствами Mathcad, используя:

- 1) Метод Крамера;
- 2) Матричный метод;
- 3) Структуру функций Given Find или Given Minner.

### **Построение графиков.**

Продемонстрировать навыки построения различных графических зависимостей и оформления графиков в Mathcad, с использованием меню Graph.

### Расчетно-графическая работа

# Задание 1

Составить три системы линейных уравнений, состоящих из тре х, четырех и пяти уравнений с соответствующим колличеством неизвестных. Решить средствами MathCad составленные системы:

А) Методом Крамера.

Б) Матричным методом.

В) Используя встроенные операторы Given и Find.

Показать совпадения результатов. Выполнить проверку.

### Залание 2

Задать полином n-ной степени (n≥4). Построить графики его функции, показать на графике все его корни (при необходимости построить несколько графиков). Найти производную этого полинома, найти еѐ корни и сопоставить их с экстремумами полинома. Продемонстрировать это на графиках. При этом использовать встроенные функции root и polyroots.

### Задание 3

Вычислить значения производных функции в заданных точках. Найти выражение производных в символьном виде (см. Таблица 1.) Варианты соответствуют последним цифрам зачетки.

Таблица 1.

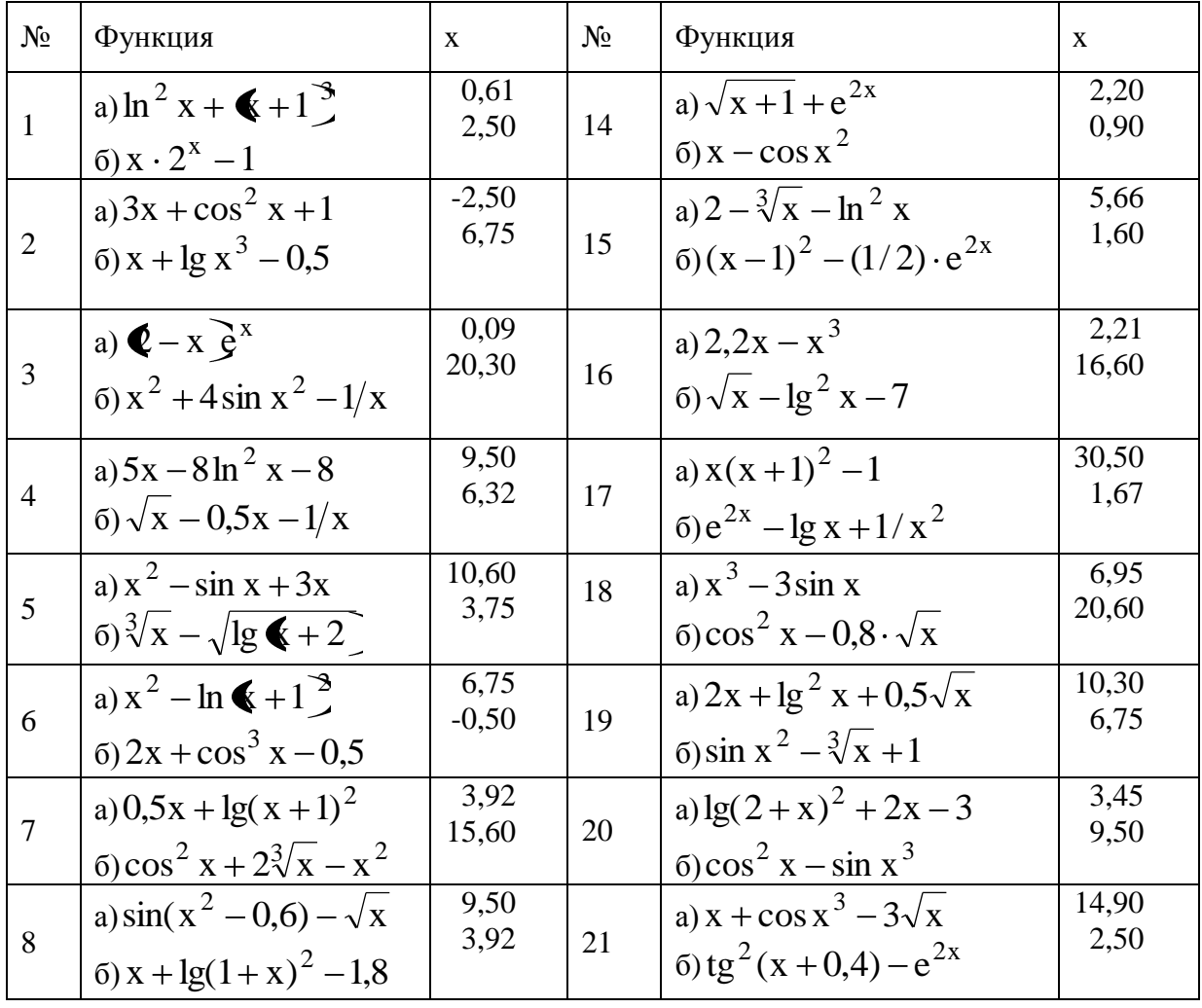

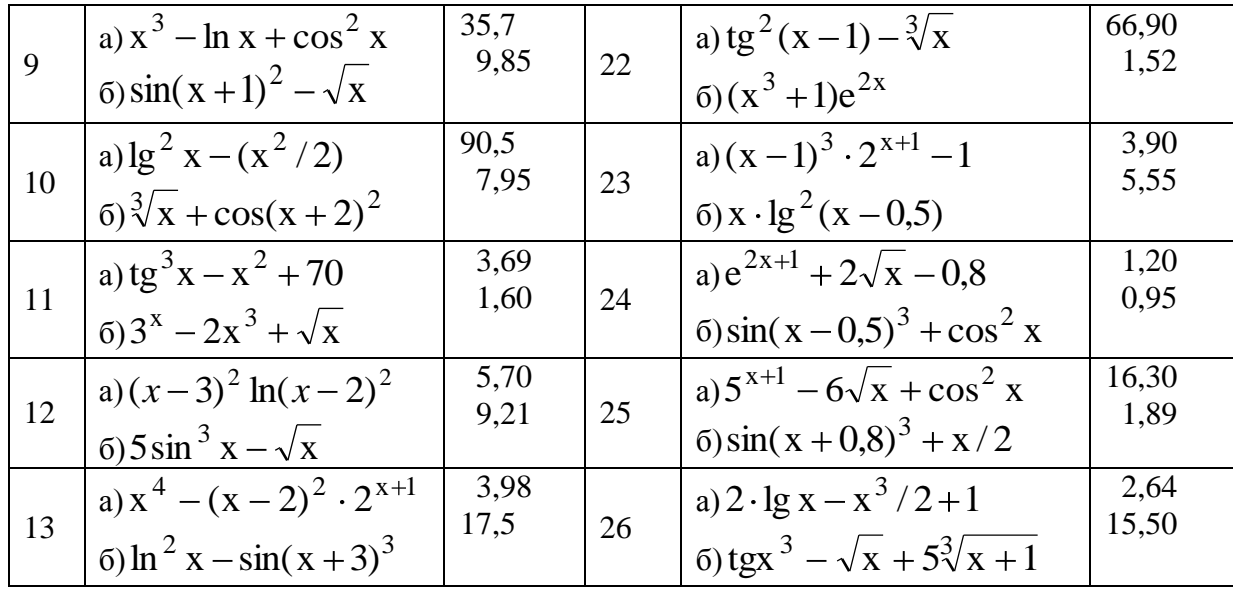

# Задание 4

Вычислить значения определе нных интегралов с точностью до 0.001 в заданных точках а и в нижнего и верхнего пределах. Найти выражение первообразной в символьном виде<br>(см. Таблица 2.) Варианты соответствуют последним цифрам зачетки. Таблица 2.

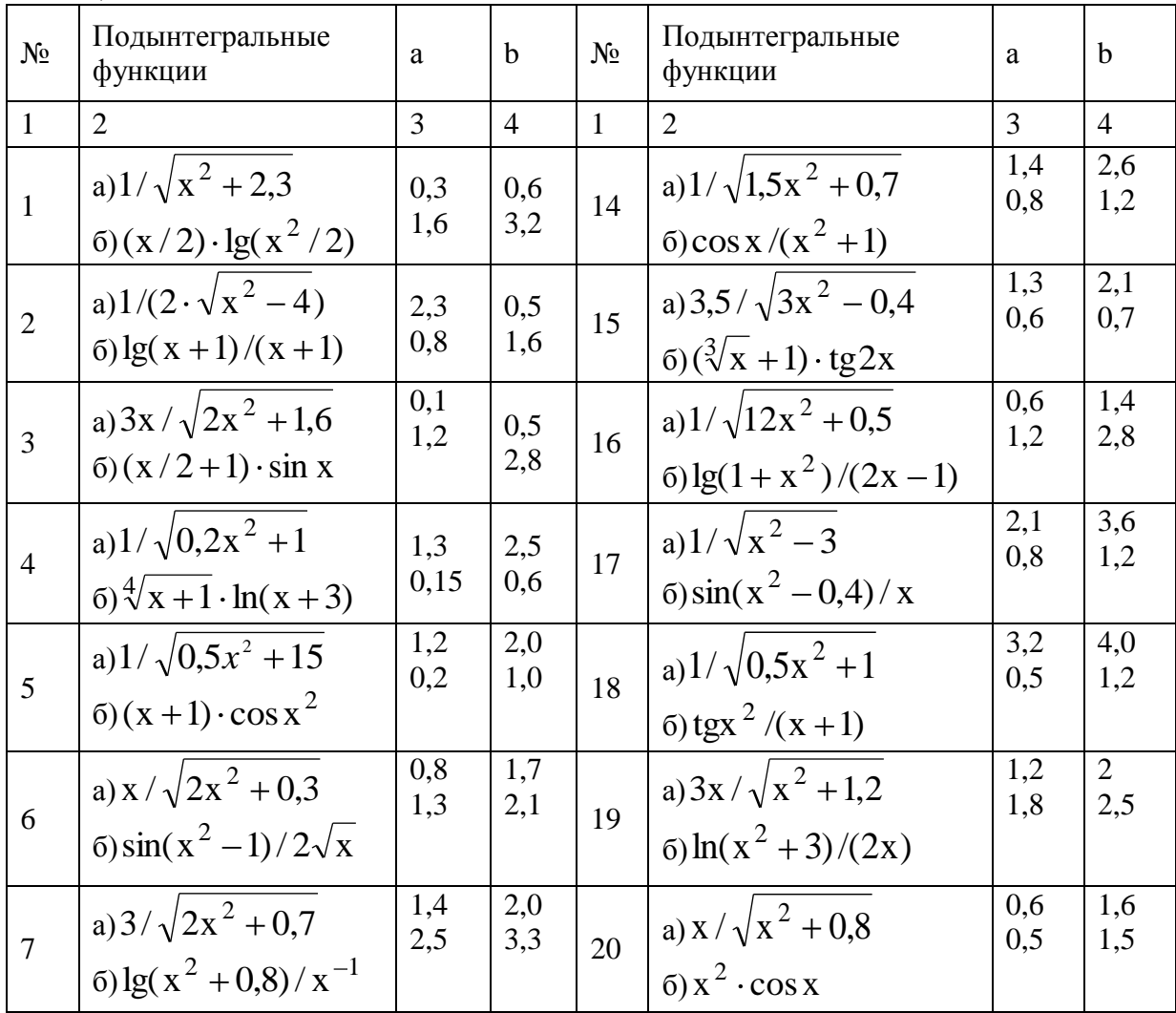

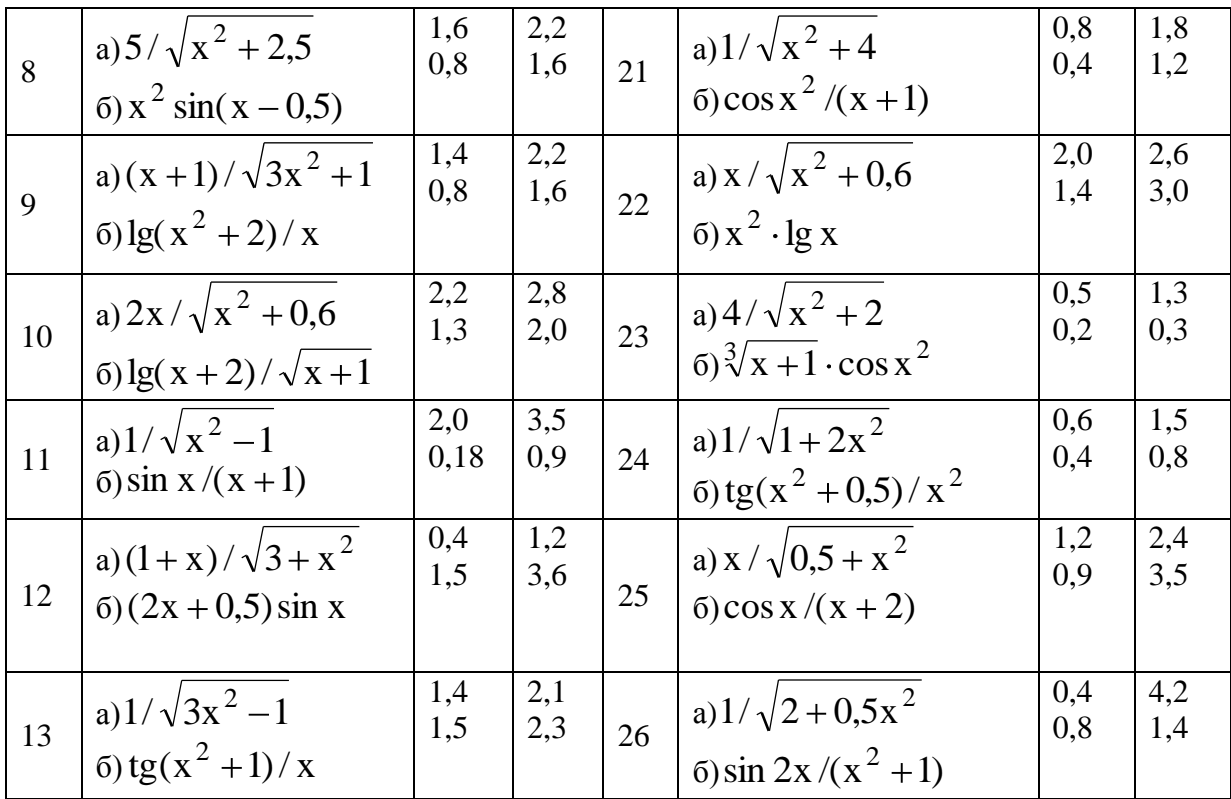

# Задание 5

Pешить систему нелинейных уравнений, используя операторы Given и Find. Приближен-<br>ное решение системы найти графически.<br> $\sin(x+1) - y = -2$ .<br> $\cos(x-1) + y = 0.5$ .

$$
\begin{aligned}\n&\text{A.3} &\text{sin}(x + 1) - y = -2; \\
&\text{cos}(y - 1) + x = 0,7.\n\end{aligned}
$$
\n
$$
= \begin{cases}\n\sin(x + 0.5) - y = 1; \\
\cos(y - 2) + x = 0.\n\end{cases}
$$
\n
$$
= \begin{cases}\n\sin(x - 0.5) = 1 - y; \\
\sin(y - 2x) = 1.\n\end{cases}
$$
\n
$$
= \begin{cases}\n\sin(x - 0.5) = 1 - y; \\
\sin(y - 2x) = 1.\n\end{cases}
$$
\n
$$
= \begin{cases}\n\cos(x + 0.5) - y = 2; \\
\sin(y - 2x) = 1.\n\end{cases}
$$
\n
$$
= \begin{cases}\n\cos(x + 0.5) - y = 2; \\
\sin(y - 2x) = 1.\n\end{cases}
$$
\n
$$
= \begin{cases}\n\cos(x + 0.5) - y = 2; \\
\sin(y - 2x) = 1.\n\end{cases}
$$
\n
$$
= \begin{cases}\n\cos(x + 0.5) - y = 2; \\
\sin(y - 2x) = 1.\n\end{cases}
$$
\n
$$
= \begin{cases}\n\cos(x + 0.5) - y = 2; \\
\sin(y - 2x) = 1.\n\end{cases}
$$
\n
$$
= \begin{cases}\n\cos(x + 2) - y = 1.5; \\
\cos(y + 2) = 0.5. \\
\cos(y - 1) + x = 0.5; \\
\cos(x - 1) + y = 0.7.\n\end{cases}
$$
\n
$$
= \begin{cases}\n\cos(y + x) = 1.5; \\
\cos(y - 1) + x = 0.5; \\
\cos(x - 1) + y = 0.7.\n\end{cases}
$$
\n
$$
= \begin{cases}\n\cos(y + x) = 1.5; \\
\cos(x - 0.5) = 1.\n\end{cases}
$$

15. 
$$
\begin{cases}\n\sin(y+0.5) - x = 1; \\
\cos(x-2) + y = 0.\n\end{cases}
$$
\n16. 
$$
\begin{cases}\n\cos(y+2) + x = 0.8; \\
\sin x - 2y = -1.6.\n\end{cases}
$$
\n17. 
$$
\begin{cases}\n\sin(y-1) + x = 1.3; \\
y - \sin(x+1) = 0.8.\n\end{cases}
$$
\n18. 
$$
\begin{cases}\n2x - \cos(y+1) = 0; \\
y + \sin x = -0.4.\n\end{cases}
$$
\n19. 
$$
\begin{cases}\n\cos(y+0.5x) - x = 2; \\
\sin x + 2y = 1.\n\end{cases}
$$
\n20. 
$$
\begin{cases}\n\sin(y+2) - x = 1.5; \\
y + \cos(x-2) = 0.5.\n\end{cases}
$$
\n21. 
$$
\begin{cases}\n\sin(x+1) - y = 1; \\
2x + \cos y = 2.\n\end{cases}
$$
\n22. 
$$
\begin{cases}\n\cos(x-1) + y = 0.8; \\
x - \cos y = 2.\n\end{cases}
$$
\n23. 
$$
\begin{cases}\n\sin x + 2y = 1.6; \\
\cos(y-1) + x = 1.\n\end{cases}
$$
\n24. 
$$
\begin{cases}\n\cos x + y = 1.2; \\
2x - \sin(y-0.5) = 2.\n\end{cases}
$$
\n25. 
$$
\begin{cases}\n\sin(x+0.5) - y = 1.2; \\
\cos(y-2) + x = 0.\n\end{cases}
$$
\n26. 
$$
\begin{cases}\n\cos(x+0.5) + y = 1; \\
\sin y - 2x = 2.\n\end{cases}
$$

# Задание 6

Решить средствами Mathcad два нелинейных уравнения с точностью до 0,001. Выполнить проверку.  $\overline{\phantom{a}}$ 

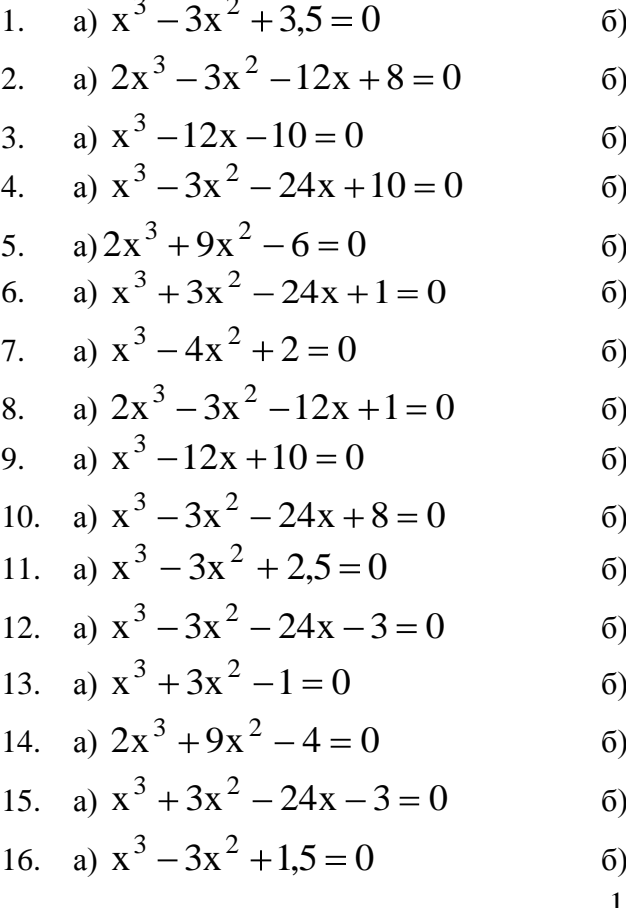

6) 
$$
x + \lg x = 0.5
$$
  
\n6)  $tg(0.3x + 0.4) = x^2$   
\n6)  $x^2 + 4\sin x = 0$   
\n6)  $\csc x - x/10 = 0$   
\n6)  $3x - \cos x - 1 = 0$   
\n6)  $2x - \lg x - 7 = 0$   
\n6)  $\csc x - x/2 = 0$   
\n6)  $x^2 + 4\sin x = 0$   
\n6)  $\csc x - x/3 = 0$   
\n6)  $x^2 - 20\sin x = 0$   
\n6)  $\csc x - x/4 = 0$   
\n6)  $1.8x^2 - \sin x = 0$   
\n6)  $x \lg x - 1.2 = 0$   
\n6)  $tg(0.4x + 0.3) = x^2$   
\n6)  $tg(0.4x + 0.3) = x^2$   
\n6)  $ctgl(0.5x - x^2) = 0$   
\n7)  $x^2 + 4\sin x = 0$   
\n8)  $13$ 

17. a) 
$$
2x^3 - 3x^2 - 12x - 12 = 0
$$
  
\n18. a)  $x^3 - 12x - 5 = 0$   
\n19. a)  $x^3 - 3x^2 - 24x - 5 = 0$   
\n20. a)  $x^3 + 3x^2 - 3 = 0$   
\n21. a)  $2x^3 + 9x^2 - 10 = 0$   
\n22. a)  $x^3 + 3x^2 - 24x + 10 = 0$   
\n33. b)  $\sqrt{x} - \cos(0,38x) = x^2$   
\n34. a)  $x^3 + 3x^2 - 24x + 10 = 0$   
\n35. a)  $x^3 + 3x^2 - 2 = 0$   
\n36. a)  $x^3 + 3x^2 - 2 = 0$   
\n37. a)  $x^3 + 3x^2 - 2 = 0$   
\n38. a)  $x^3 + 3x^2 - 2 = 0$   
\n39. a)  $x^3 + 3x^2 - 2 = 0$   
\n30. a)  $x^3 + 3x^2 - 2 = 0$   
\n31. a)  $2x^3 + 9x^2 - 2 = 0$   
\n32. a)  $x^3 + 3x^2 - 24x - 10 = 0$   
\n33. a)  $x^3 + 3x^2 - 24x - 10 = 0$   
\n34. a)  $2x^3 + 9x^2 - 2 = 0$   
\n35. a)  $x^3 + 3x^2 - 24x - 10 = 0$   
\n36. b)  $2 \lg x - x/2 + 1 = 0$   
\n37. a)  $x^3 + 3x^2 - 24x - 10 = 0$   
\n38. a)  $x^3 + 3x^2 - 24x - 10 = 0$   
\n30. a)  $x^3 + 3x^2 - 24x - 10 = 0$   
\n31. a)  $x^3 + 3x^2 - 24x + 10 = 0$   
\n32. a)  $x^3 + 3x^2 -$ 

#### **8 Учебно-методическое и информационное обеспечение дисциплины (модуля)**

#### **8.1 Основная литература**

1) Трошина Г.В. Решение задач вычислительной математики с использованием языка программирования пакета MathCad [Электронный ресурс] /ТрошинаГ.В. - Новосиб.: НГТУ, 2009. - 86 с. // ZNANIUM.COM : электронно-библиотечная система. – Режим доступа: http://www.znanium.com/catalog.php?, ограниченный. – Загл. с экрана.

2) Трошина Г.В. Моделирование в электроэнергетике [Электронный ресурс] : учебное пособие / А. Ф. Шаталов, И. Н. Воротников, М. А. Мастепаненко и др. – Ставрополь: АГРУС, 2014. – 140 с. // ZNANIUM.COM : электронно-библиотечная система. – Режим доступа: http://www.znanium.com/catalog.php?, ограниченный. – Загл. с экрана.

3) Дьяконов В.П. Mathcad 2000. Учебный курс / В.П. Дьяконов. – СПб.: Питер,  $2000 = 586$  c.

#### **8.2 Дополнительная литература**

) Ракитин, В. И. Руководство по методам вычислений и приложения MATHCAD [Электронный ресурс] / В. И. Ракитин. - М.: ФИЗМАТЛИТ, 2005. - 264 с. // ZNANIUM.COM : электронно-библиотечная система. – Режим доступа: http://www.znanium.com/catalog.php?, ограниченный. – Загл. с экрана.

2) Ракитин В.И. Статистические методы обработки экспериментальных данных с использованием пакета MathCad [Электронный ресурс]: Учебное пособие/Ф.И.Карманов, В.А.Острейковский - М.: КУРС, НИЦ ИНФРА-М, 2015. - 208 с. // ZNANIUM.COM : электронно-библиотечная система. – Режим доступа: http://www.znanium.com/catalog.php?, ограниченный. – Загл. с экрана.

3) [Исаев](http://znanium.com/catalog.php?item=booksearch&code=mathcad#none) Ю. Н.Практика использования системы MathCad в расчетах электрических и магнитных цепей [Электронный ресурс]: Учебное пособие / Исаев Ю.Н., Купцов А.М. - М.:СОЛОН-Пр., 2014. - 180 с. // ZNANIUM.COM : электронно-библиотечная система. – Режим доступа: http://www.znanium.com/catalog.php?, ограниченный. – Загл. с экрана.

### **8.4 Современные профессиональные базы данных и информационные справочные системы, используемые при осуществлении образовательного процесса по дисциплине**

- 1 Электронно-библиотечная система ZNANIUM.COM **[http://www.znanium.com](http://www.znanium.com/)**
- 2 Электронно-библиотечная система IPRbooks http://www.iprbookshop.ru

3 Информационно-справочная система «Консультант плюс».

### **8.5 Перечень ресурсов информационно-телекоммуникационной сети «Интернет», необходимых для освоения дисциплины (модуля)**

1 Электронные информационные ресурсы издательства Springer Springer Journals **[https://link.springer.com](https://link.springer.com/)**.

2 Единое окно доступа к образовательным ресурсам // Электронный ресурс [Режим доступа: свободный] **[http://window.edu.ru.](http://window.edu.ru/)**

3 Электронный портал научной литературы http://**[www.elibrary.ru](http://www.elibrary.ru/)**.

### **8.6 Лицензионное и свободно распространяемое программное обеспечение, используемое при осуществлении образовательного процесса по дисциплине**

| $1$ would $\mathbf{w}$ and $\mathbf{w}$ are $\mathbf{w}$ in $\mathbf{w}$ and $\mathbf{w}$ in $\mathbf{w}$ and $\mathbf{w}$ and $\mathbf{w}$ is a set of $\mathbf{w}$ |                                                 |
|----------------------------------------------------------------------------------------------------|-------------------------------------------------|
| Наименование ПО                                                                                                    | Реквизиты / условия использования               |
| Microsoft Imagine                                                                                                    | Лицензионный договор АЭ223 №008/65 от           |
| Premium                                                                                                    | 11.01.2019                                      |
| OpenOffice                                                                                                    | Свободная лицензия, условия использования по    |
|                                                                                                    | ссылке: https://www.openoffice.org/license.html |
| <b>MathCad Education</b>                                                                                                    | Договор № 106-АЭ120 от 27.11.2012               |

Таблица 7 – Перечень используемого программного обеспечения

#### **9 Организационно-педагогические условия**

Организация образовательного процесса регламентируется учебным планом и расписанием учебных занятий. Язык обучения (преподавания) — русский. Для всех видов аудиторных занятий академический час устанавливается продолжительностью 45 минут.

При формировании своей индивидуальной образовательной траектории обучающийся имеет право на перезачет соответствующих дисциплин и профессиональных модулей, освоенных в процессе предшествующего обучения, который освобождает обучающегося от необходимости их повторного освоения.

### **9.1 Образовательные технологии**

Учебный процесс при преподавании курса основывается на использовании традиционных, инновационных и информационных образовательных технологий. Традиционные образовательные технологии представлены лекциями и семинарскими (практическими) занятиями. Инновационные образовательные технологии используются в виде широкого применения активных и интерактивных форм проведения занятий. Информационные образовательные технологии реализуются путем активизации самостоятельной работы студентов в информационной образовательной среде.

### **9.2 Занятия лекционного типа**

Лекционный курс предполагает систематизированное изложение основных вопросов учебного плана.

На первой лекции лектор обязан предупредить студентов, применительно к какому базовому учебнику (учебникам, учебным пособиям) будет прочитан курс.

Лекционный курс должен давать наибольший объем информации и обеспечивать более глубокое понимание учебных вопросов при значительно меньшей затрате времени, чем это требуется большинству студентов на самостоятельное изучение материала.

#### **9.3 Занятия семинарского типа**

Семинарские занятия представляют собой детализацию лекционного теоретического материала, проводятся в целях закрепления курса и охватывают все основные разделы.

Основной формой проведения семинаров является обсуждение наиболее проблемных и сложных вопросов по отдельным темам, а также разбор примеров и ситуаций в аудиторных условиях. В обязанности преподавателя входят: оказание методической помощи и консультирование студентов по соответствующим темам курса.

Активность на семинарских занятиях оценивается по следующим критериям:

ответы на вопросы, предлагаемые преподавателем;

участие в дискуссиях;

выполнение проектных и иных заданий;

ассистирование преподавателю в проведении занятий.

Ответ должен быть аргументированным, развернутым, не односложным, содержать ссылки на источники.

Доклады и оппонирование докладов проверяют степень владения теоретическим материалом, а также корректность и строгость рассуждений.

Оценивание заданий, выполненных на семинарском занятии, входит в накопленную оценку.

#### **9.4 Самостоятельная работа обучающихся по дисциплине (модулю)**

Самостоятельная работа студентов – это процесс активного, целенаправленного приобретения студентом новых знаний, умений без непосредственного участия преподавателя, характеризующийся предметной направленностью, эффективным контролем и оценкой результатов деятельности обучающегося.

Цели самостоятельной работы:

 систематизация и закрепление полученных теоретических знаний и практических умений студентов;

углубление и расширение теоретических знаний;

 формирование умений использовать нормативную и справочную документацию, специальную литературу;

 развитие познавательных способностей, активности студентов, ответственности и организованности;

 формирование самостоятельности мышления, творческой инициативы, способностей к саморазвитию, самосовершенствованию и самореализации;

развитие исследовательских умений и академических навыков.

Самостоятельная работа может осуществляться индивидуально или группами студентов в зависимости от цели, объема, уровня сложности, конкретной тематики.

Технология организации самостоятельной работы студентов включает использование информационных и материально-технических ресурсов университета.

Перед выполнением обучающимися внеаудиторной самостоятельной работы преподаватель может проводить инструктаж по выполнению задания. В инструктаж включается:

цель и содержание задания;

сроки выполнения;

ориентировочный объем работы;

основные требования к результатам работы и критерии оценки;

возможные типичные ошибки при выполнении.

Инструктаж проводится преподавателем за счет объема времени, отведенного на изучение дисциплины.

Контроль результатов внеаудиторной самостоятельной работы студентов может проходить в письменной, устной или смешанной форме.

Студенты должны подходить к самостоятельной работе как к наиважнейшему средству закрепления и развития теоретических знаний, выработке единства взглядов на отдельные вопросы курса, приобретения определенных навыков и использования профессиональной литературы.

Помещения для самостоятельной работы обучающихся оснащены компьютерной техникой с возможностью подключения к сети «Интернет» и обеспечением доступа в электронную информационно-образовательную среду организации.

### **9.5 Методические указания для обучающихся по освоению дисциплины**

При изучении дисциплины обучающимся целесообразно выполнять следующие рекомендации:

1. Изучение учебной дисциплины должно вестись систематически.

2. После изучения какого-либо раздела по учебнику или конспектным материалам рекомендуется по памяти воспроизвести основные термины, определения, понятия раздела.

3. Особое внимание следует уделить выполнению отчетов по практическим занятиям и индивидуальным комплексным заданиям на самостоятельную работу.

4. Вся тематика вопросов, изучаемых самостоятельно, задается на лекциях преподавателем. Им же даются источники (в первую очередь вновь изданные в периодической научной литературе) для более детального понимания вопросов, озвученных на лекции.

При самостоятельной проработке курса обучающиеся должны:

просматривать основные определения и факты;

 повторить законспектированный на лекционном занятии материал и дополнить его с учетом рекомендованной по данной теме литературы;

 изучить рекомендованную литературу, составлять тезисы, аннотации и конспекты наиболее важных моментов;

самостоятельно выполнять задания, аналогичные предлагаемым на занятиях;

использовать для самопроверки материалы фонда оценочных средств.

### **10 Описание материально-технического обеспечения, необходимого для осуществления образовательного процесса по дисциплине (модулю)**

### **10.1Учебно-лабораторное оборудование**

Таблица 8 – Перечень оборудования лаборатории

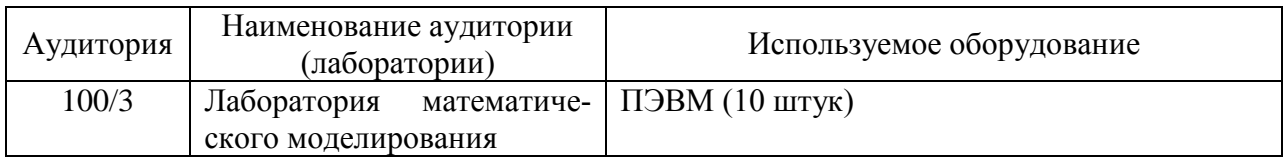

### **10.2Технические и электронные средства обучения**

При проведении занятий используется аудитория, оборудованная проектором (стационарным или переносным) для отображения презентаций. Кроме того, при проведении лекций и практических занятий необходим компьютер с установленным на нем браузером и программным обеспечением для демонстрации презентаций.

### **11 Иные сведения**

### **Методические рекомендации по обучению лиц с ограниченными возможностями здоровья и инвалидов**

Освоение дисциплины обучающимися с ограниченными возможностями здоровья может быть организовано как совместно с другими обучающимися, так и в отдельных группах. Предполагаются специальные условия для получения образования обучающимися с ограниченными возможностями здоровья.

Профессорско-педагогический состав знакомится с психолого-физиологическими особенностями обучающихся инвалидов и лиц с ограниченными возможностями здоровья, индивидуальными программами реабилитации инвалидов (при наличии). При необходимости осуществляется дополнительная поддержка преподавания тьюторами, психологами, социальными работниками, прошедшими подготовку ассистентами.

В соответствии с методическими рекомендациями Минобрнауки РФ (утв. 8 апреля 2014 г. N АК-44/05вн) в курсе предполагается использовать социально-активные и рефлексивные методы обучения, технологии социокультурной реабилитации с целью оказания помощи в установлении полноценных межличностных отношений с другими студентами, создании комфортного психологического климата в студенческой группе. Подбор и разработка учебных материалов производятся с учетом предоставления материала в различных формах: аудиальной, визуальной, с использованием специальных технических средств и информационных систем.

Освоение дисциплины лицами с ОВЗ осуществляется с использованием средств обучения общего и специального назначения (персонального и коллективного использования). Материально-техническое обеспечение предусматривает приспособление аудиторий к нуждам лиц с ОВЗ.

Форма проведения аттестации для студентов-инвалидов устанавливается с учетом индивидуальных психофизических особенностей. Для студентов с ОВЗ предусматривается доступная форма предоставления заданий оценочных средств, а именно:

 в печатной или электронной форме (для лиц с нарушениями опорнодвигательного аппарата);

 в печатной форме или электронной форме с увеличенным шрифтом и контрастностью (для лиц с нарушениями слуха, речи, зрения);

методом чтения ассистентом задания вслух (для лиц с нарушениями зрения).

Студентам с инвалидностью увеличивается время на подготовку ответов на контрольные вопросы. Для таких студентов предусматривается доступная форма предоставления ответов на задания, а именно:

 письменно на бумаге или набором ответов на компьютере (для лиц с нарушениями слуха, речи);

 выбором ответа из возможных вариантов с использованием услуг ассистента (для лиц с нарушениями опорно-двигательного аппарата);

устно (для лиц с нарушениями зрения, опорно-двигательного аппарата).

При необходимости для обучающихся с инвалидностью процедура оценивания результатов обучения может проводиться в несколько этапов.